Your turn-key Cockpit UI in a CI/CD ecosystem Your turn-key Cockpit UI in a CI/CD ecosystem

Martin Pitt <mpitt@redhat.com> DevConv.CZ 2019

## Your turn-key Cockpit UI in a CI/CD ecosystem

Martin Pitt <mpitt@redhat.com>

DevConv.CZ 2019

2019-01-20

# 2019-01-20

#### Your turn-key Cockpit UI in a CI/CD ecosystem

IaaS

#### 1. 10-second history of cloud computing

2. Infrastructure aaS: my other computer is a data center

# IaaS

# 2019-01-20

Your turn-key Cockpit UI in a CI/CD ecosystem

1. Platform aaS: Kubernetes

# PaaS

2019-01-20

Your turn-key Cockpit UI in a CI/CD ecosystem

1. Software aaS: we don't host our source repos any more, GitHub

# SaaS

# CoCICDaaS

2019-01-20

Your turn-key Cockpit UI in a CI/CD ecosystem

CoCICDaaS

1. undeniably the pinnacle of evolution: Cockpit Continuous Integration and Deployment aaS

2. that's what I introduce today

# Cockpit what?

- Interactive Server admin web interface
- Easy setup and troubleshooting for one or a few machines
- Included in all major distros

Your turn-key Cockpit UI in a CI/CD ecosystem

Interactive Server admin web interface
 Easy setup and troubleshooting for one or a few machines
 Included in all major distros

#### Cockpit what?

2019-01-20

- 1. Conceptually: Linux session running in a web browser; technically very similar to ssh/VT/GNOME login
- 2. Aimed at admins who are new to Linux, e. g. coming from the Windows world and familiar with the concepts, but not Linux terminology
- 3. but also to experienced ones for infrequent tasks (set up RAID once a year, don't remember all the commands); not just setup, but also investigating "what is wrong with this machine"
- 4. apt or yum install away in Fedora, Atomic, RHEL, Debian, Ubuntu, Arch

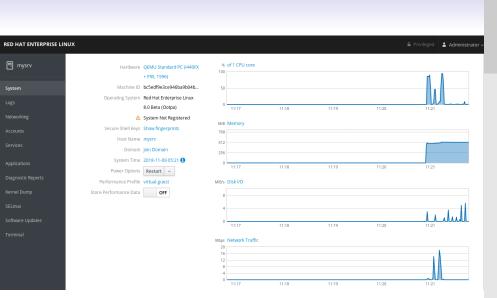

2019-01-20

1. System page: Summary information about the machine and its current status

- 2. can drill down into more detailed graphs and information.
- 3. Menu on the left shows available administration pages for this machine, and can switch between multiple machines

| D HAT ENTERPRISE LIN        | NUX                   |                                                            | 🔒 Privileged 💄 Administrator |
|-----------------------------|-----------------------|------------------------------------------------------------|------------------------------|
| mysrv                       | Networking > Firewall |                                                            |                              |
| stem                        | Firewall 😡            |                                                            |                              |
| gs                          | Allowed Services      |                                                            | Add Services                 |
| tworking counts             | Service               | TCP                                                        | UDP                          |
| rvices                      | > Cockpit             | 9090                                                       | 1                            |
| lications                   | > DHCPv6 Client       |                                                            | 546                          |
| gnostic Reports<br>nel Dump | > Red Hat Satellite 6 | 53, 80, 443, 5000, 5646-5647, 5671, 8000, 8080, 8140, 9090 | 53, 67-69                    |
| nux                         | > ssh                 | 22                                                         | ÷                            |
| tware Updates<br>minal      | > WWW (HTTP)          | 80                                                         | Ť                            |
| (TINTIa)                    |                       |                                                            |                              |

2019-01-20

| 8 mm           | Annual Contract |                                             |  |
|----------------|-----------------|---------------------------------------------|--|
| -              | Frend E         |                                             |  |
| tan<br>Manang  | Allerabilities  |                                             |  |
| and the second | 1000            |                                             |  |
| ****           | 1.100           |                                             |  |
|                | 1 mercia        |                                             |  |
|                | 1 Million and   | 1.0.0 (0.00) 100 (0.00) 107 (0.0) 000 (0.0) |  |
| nen lan<br>men | 1.1.00          |                                             |  |
| where each     | 1 00010         |                                             |  |
| lanes.         |                 |                                             |  |
|                |                 |                                             |  |
|                |                 |                                             |  |
|                |                 |                                             |  |

#### 1. subpage of Networking is a UI for firewalld

| NTERPRISE LI | NUX                                                                                                    |            | 🔒 Privileged 🛓 Administra    |
|--------------|----------------------------------------------------------------------------------------------------|------------|------------------------------|
|              |                                                                                                    |            |                              |
|              | Virtual Machines                                                                                                    |            | Create New VM                |
|              | Name                                                                                                    | Connection | State                        |
|              | fedoraraw-composer                                                                                                    | System     | shut of                      |
|              | ✓ rhel7.4-domain-server                                                                                                    | System     | running                      |
|              | Overview Usage Disks Networks Consoles                                                                                                    |            | Restart v Shut Down v Delete |
|              | Console Type Graphics Console (VNC) ~                                                                                                    |            | Send key ~                   |
|              | Employee SRU<br>Nernei J. 18.8-6-93.e17.x86_64 on an x86_64<br>Mirch Login: andreasm<br>Reasource and the state of the state of the state<br>Last login: Non Jul 23 28:56:16 on ttyl<br>(andreasm@birch 13) |            |                              |
|              | Lanareasnebirch 15                                                                                                    |            |                              |
|              |                                                                                                    |            |                              |
|              |                                                                                                    |            |                              |

2019-01-20

| Waining Conversion                                                                                                    |      | # inches               |
|----------------------------------------------------------------------------------------------------|------|------------------------|
| 1                                                                                                    |      |                        |
| Managerapper                                                                                                    | 1988 |                        |
| · Antoning and                                                                                                    | 1000 |                        |
| territe togs this beauty burners                                                                                                    |      | inner in Laborate in 🕻 |
| Sector Street and an experiment                                                                                                    |      | 10.00                  |
| And the second second s |      |                        |
|                                                                                                    |      |                        |

- 1. See and interact with your local libvirt or ovirt VMs
- 2. Cockpit team maintains pages seen on the screenshots

## Imagine your own page here!

<script src="../base1/cockpit.js" />

API docs: https://cockpit-project.org/guide/latest

Your turn-key Cockpit UI in a CI/CD ecosystem

Imagine your own page here!

2019-01-20

- 1. there will always be things missing for your use cases, so designed from the ground up to be easily extensible
- 2. offers JS API to interact with connected target machine: programs, D-Bus, files, sockets, etc.

API docs: https://cockpit-project.org/guide/late

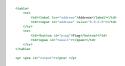

1. little example: create a UI for ping

2019-01-20

2. input for address, button to start, and pre for output

#### 

#### 

```
<label for="address">Address</label>
<input id="address" value="8.8.8.8">
<button id="ping">Ping</button>
```

```
<span id="result"></span>
```

2019-01-20

const button = document.getElementById("ping"); const address = document.getElementById("address") const result = document.getElementById("couple"); const output = document.getElementById("output");

 $\label{eq:states} \begin{array}{l} \text{subset} (-\text{sign}^*, -(\cdot, \cdot, \cdot, \cdot, \cdot, \text{subset})) \\ -\text{stranddata} \to \text{output.append(} \\ -\text{doss}(0 \to ( \cdot, \cdot, \text{subset}), \cdot, \text{subset}), \cdot, \text{subset}(\cdot, \text{subset}), \\ -\text{doss}(0 \to ( \cdot, \cdot, \text{subset}), \cdot, \text{subset}), \cdot, \text{subset}(\cdot, \text{subset}), \\ -\text{result.subset}(\cdot, \text{subset}), \cdot, \text{subset}(\cdot, \text{subset}), \\ -\text{result.subset}(\cdot, \text{subset}), \cdot, \text{subset}(\cdot, \text{subset}), \\ )); \end{array}$ 

const address = document.getElementById("address"); const result = document.getElementById("result"); const output = document.getElementById("output");

const button = document.getElementById("ping");

- 1. wire cockpit API for running a process ping in this case to this UI
- 2. whenever something new on stdout  $\rightarrow$  append to output field for live streaming
- 3. slightly simplified, e. g. no error handling, but this is the gist
- 4. similar structure for a D-Bus call, or files

| FEDORA  |                  |                 |         |  | ÷ | Martin |
|---------|------------------|-----------------|---------|--|---|--------|
| <b></b> | 🗐 donald         | Address<br>Ping | 8.8.8.8 |  |   |        |
| æ       |                  |                 |         |  |   |        |
|         |                  |                 |         |  |   |        |
|         |                  |                 |         |  |   |        |
|         | Networking       |                 |         |  |   |        |
|         |                  |                 |         |  |   |        |
|         |                  |                 |         |  |   |        |
|         |                  |                 |         |  |   |        |
|         |                  |                 |         |  |   |        |
|         | Applications     |                 |         |  |   |        |
|         | Pinger           |                 |         |  |   |        |
|         | Software Updates |                 |         |  |   |        |
|         | Terminal         |                 |         |  |   |        |

2019-01-20

1. initially looks like this; enter address, press button

| A                | 🔓 Privi                                                                                                    |
|------------------|----------------------------------------------------------------------------------------------------|
| 🗐 donald         | Address piware.de                                                                                                    |
| donald           | Ping SUCCESS                                                                                                    |
| System           | PING piware.de(www.piware.de (2a03:4000:6:4019::2)) 56 data b                                                                  |
|                  | 64 bytes from www.piware.de (2a03:4000:6:4019::2): icmp_seq=1<br>64 bytes from www.piware.de (2a03:4000:6:4019::2): icmp_seq=2 |
| Logs             | 64 bytes from www.piware.de (2a03:4000:6:4019::2): icmp_seq=2<br>64 bytes from www.piware.de (2a03:4000:6:4019::2): icmp_seq=3 |
| Storage          | 64 bytes from www.piware.de (2a03:4000:6:4019::2): icmp_seq=4                                                                  |
|                  | piware.de ping statistics                                                                                                    |
| Networking       | 4 packets transmitted, 4 received, 0% packet loss, time 7ms                                                                    |
| Containers       | rtt min/avg/max/mdev = 31.038/31.865/33.072/0.787 ms                                                                           |
| containers       |                                                                                                    |
| Virtual Machines |                                                                                                    |
|                  |                                                                                                    |
| Accounts         |                                                                                                    |
|                  |                                                                                                    |
| Services         |                                                                                                    |
|                  |                                                                                                    |
| Applications     |                                                                                                    |
|                  |                                                                                                    |
| Pinger           |                                                                                                    |
| Software Updates |                                                                                                    |
| Jonware opdates  |                                                                                                    |
|                  |                                                                                                    |

# Control of the second second sec

1. and you see the result

01-20

201

- 2. appears in the menu via a little declaration file called manifest; not shown here
- 3. above good enough for your own personal environment/company specific pages
- 4. ex: cheap monitoring/control of services or house automation
- 5. cockpit more popular, more extension projects which are public, get packaged and team-maintained
- 6. ex: UI for podman, building installable OS images, IPA server, Fleet Commander
- 7. proposed: NFS server, SSL certificate management
- 8. then tossing the above into a single HTML file is not good enough

# Public projects

- Code layout
- Modern frameworks: React, PatternFly
- Build system: Babel, ESLint, webpack
- Tests/Cl
- Automated releases

### Public projects

2019-01-20

- 1. Separation of HTML, CSS, and JavaScript into lots of little files for maintainability
- 2. Don't do UI by hand like in pinger, integrate React and PatternFly
- 3. JavaScript toolchain to compile all your files into a blob the browser can understand
- 4. complex build system, integrate static code checks
- 5. create automated browser tests, run them in PRs
- 6. test on various operating systems, maintain VM images for these
- 7. release very often to GitHub, various distros, COPR, dockerhub, update your project page, etc.
- 8. putting this together is a daunting task

Code layout
 Modern frameworks: React, PatternFl;
 Build system: Babel, ESLint, webpack
 Texts/C1

## Bootstrapping with Cockpit starter-kit

git clone https://github.com/cockpit-project/starter-kit
cd starter-kit
make devel-install
sudo make install
make rpm

Your turn-key Cockpit UI in a CI/CD ecosystem

Bootstrapping with Cockpit starter-kit

1. we put together the Cockpit starter kit, does all that for you

2. best practices for a Cockpit project

2019-01-20

- 3. example UI with all the glory I mentioned before
- 4. devel-install: run straight out of your build tree; install: /usr/local/, build rpm

cd starter-kit make devel-install sudo make install make rpm

| FEDORA      |                  |                                  | Unlocked | 💄 Martin Pitt |
|-------------|------------------|----------------------------------|----------|---------------|
| <b>_</b>    | l donald         | Starter Kit<br>Running on donald |          |               |
| <b>6</b> 26 | System           |                                  |          |               |
|             | Logs             |                                  |          |               |
|             | Storage          |                                  |          |               |
|             | Networking       |                                  |          |               |
|             | Containers       |                                  |          |               |
|             | Accounts         |                                  |          |               |
|             | Services         |                                  |          |               |
|             | Applications     |                                  |          |               |
|             | Software Updates |                                  |          |               |
|             | Starter Kit      |                                  |          |               |
|             | Terminal         |                                  |          |               |

2019-01-20

# Bender Starting Start Bender Starting Start Bender Starting Start Bender Starting Start Bender Start Bender Start Bender Start Bender Start Bender Start Bender Start Bender Start Bender Start

- 1. looks unspectacular, but demonstrates cockpit API (reading hostname) and LESS/CSS
- 2. point is to be a simple React component which you can directly hack on without worrying about all the boilerplate

### Integration testing

```
$ TEST_OS=rhel-7-6 make check
1..1
# ------
# testBasic (__main__.TestStarterKit)
#
```

ok 1 testBasic (\_\_main\_\_.TestStarterKit) # duration: 21s

Your turn-key Cockpit UI in a CI/CD ecosystem

Integration testing

2019-01-20

\$ TEST\_OS+rhel-7-6 make check

# testBasic (\_\_main\_\_.TestStarterKit)

ok 1 testBasic (\_\_\_main\_\_\_.TestStarterKit) # duration: 21:

Integration testing

- 1. RPM build, integration test
- 2. test looks simple, but does a lot of stuff for you
- download appropriate Cockpit VM image (lots of OSes), builds code, installs it into the VM, starts headless Chromium, runs your test on it
- 4. re-uses VMs of Cockpit team, half-time job to maintain them
- 5. integrate into CI: webhook, ask Cockpit team to whitelist to run on our infra

### Automated releases

\$ cat ./cockpituous-release
RELEASE\_SOURCE="\_release/source"
RELEASE\_SPEC="cockpit-starter-kit.spec"
RELEASE\_SRPM="\_release/srpm"

job release-source job release-srpm

# job release-koji -k master
# job release-koji f29
# job release-bodhi F29
# job release-github
# job release-copr @myorg/myrepo

Your turn-key Cockpit UI in a CI/CD ecosystem

#### Automated releases

2019-01-20

\$ cat ./cockpituous-release RELEASE\_SOURCE="\_release/source" RELEASE\_SPEC="cockpit-starter-kit.spec" RELEASE\_SRM="\_release/srpm"

Automated releases

job release-source job release-srom

- # job release-koji -k master
  # job release-koji f29
  # job release-bodhi F29
  # job release-thab
  # job release-copr @myorg/myrep
- 1. release process: push a signed git tag with a summary of changes
- 2. our cockpituous infra then builds release tarballs, srpms, pushes them to github, Fedora, dockerhub, copr, etc.
- 3. real file has lots of comments
- 4. just like with CI, ask Cockpit team
- 5. that part is relatively easy to self-host: container with a bunch of credentials; or run on your laptop

| https://github.com/cockpit-project/starter-kit/pull/                                                                                                    | 75 |
|----------------------------------------------------------------------------------------------------|----|
| Cockpit-project / starter-kit     Ourwatch 12     ★ star 8     YFerk 17     Ocde     O Issues 0.     NPull requests 2.     Projects 0.     Wilki <u>Un</u> Insights © Settings                                                                                                    |    |
| package.json: Update react package dependency #75                                                                                                    |    |
| Merged martinpitt merged 1 commit into cockpit-project:master from cockpituous:rpm-update-react-z0181228-189351 14 days ago                                                                                                    |    |
|                                                                                                    |    |
| Changes from all commits + File filter + Jump to + +1 -1                                                                                                    |    |
| 2 💶 package. json View file 🗸                                                                                                    |    |
| <b>韓</b> 00 - 44,7 + 44,7 00                                                                                                    |    |
| 44 44 "dependencies": {                                                                                                    |    |
| 45 45 "@babel/polyfill": "7.0.0",<br>46 46 "node-sass": "4.11.0",                                                                                                    |    |
| 47 • "react: "16.63",                                                                                                    |    |
| 47 + "react": "16.7.0",                                                                                                    |    |
| 48 48 "react-dom": "16.7.0"                                                                                                    |    |
| 49 49 <b>}</b><br>50 50 <b>}</b>                                                                                                    |    |
| PenTint like in and in in navisate between commits in a null request     Some and in in navisate between commits in a null request     Some and in it is a null request     Some and in the interval of the interval of t |    |
| 14 days ago 3 checks passed                                                                                                    |    |
|                                                                                                    |    |
| ✓ cockpit/centos-7 Tests passed Details                                                                                                    |    |
| ✓ cockpit/fedora-29 Tests passed Details                                                                                                    |    |
| ✓ continuous-integration/travis-ci/pr The Travis CI build passed Details                                                                                                    |    |

2019-01-20

https://github.com/cockpit-project/starterkit/pull/75

| the case Means Should the line of                                                                                                    |                      |
|----------------------------------------------------------------------------------------------------|----------------------|
| package json: Update react package dependenc                                                                                                    |                      |
| Please & where a given a givened a                                                                                                    |                      |
| Institution fields, - Janua,                                                                                                    | Manager Reserves 1   |
| 1 M CONTRACTOR                                                                                                    | (mage) men -         |
| Andread Control of Control of Control o | National<br>National |
| 1-bedropeand                                                                                                    |                      |
| <ul> <li>and planetine 2 from paramit</li> </ul>                                                                                                    | Death                |
| <ul> <li>and phylosom (3) Train proceed</li> </ul>                                                                                                    | Date                 |
| <ul> <li>and some integration had a star The Tork C hold part</li> </ul>                                                                                                    | and page             |

- 1. routine maintenance tasks: latest NPM dependencies, uploading translation templates to Zanata, download translations
- 2. bots for code maintenance; example for NPM update
- 3. proposes a PR for updating to latest React, tests pass; human can sign off and presses the button

### Current users

- Composer
- cockpit-podman
- cockpit-ostree

Your turn-key Cockpit UI in a CI/CD ecosystem

#### Current users

2019-01-20

- 1. these projects are real-life, thus this is not a pipe dream; let's add your's
- 2. Our team wants to scale from "we build UIs for everything" to "we support your team with building your UI"
- 3. we work a lot on providing CI infrastructure, cross-project testing and maintenance

Composer
 cockpit-podman
 cockpit-ostree

## Contact

- #cockpit on Freenode
- https://cockpit-project.org
- Hackfest: Sunday 14:30 to 15:15, room A218

Contact

2019-01-20

#cockpit on Freenode
 https://cockpit-project.org
 Hackfest: Sunday 14:30 to 15:15, room A218

- 1. Home page leads to mailing lists, documentation
- 2. Join us on the hackfest on Sunday
- 3. thanks for your attention; Q+A